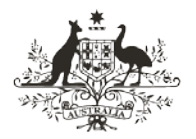

An Australian Government Initiative

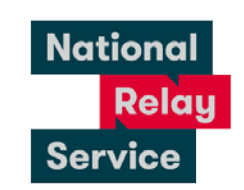

## NRS—Instruction sheet 6.1—Voice Relay making a call

## Step-by-step instructions

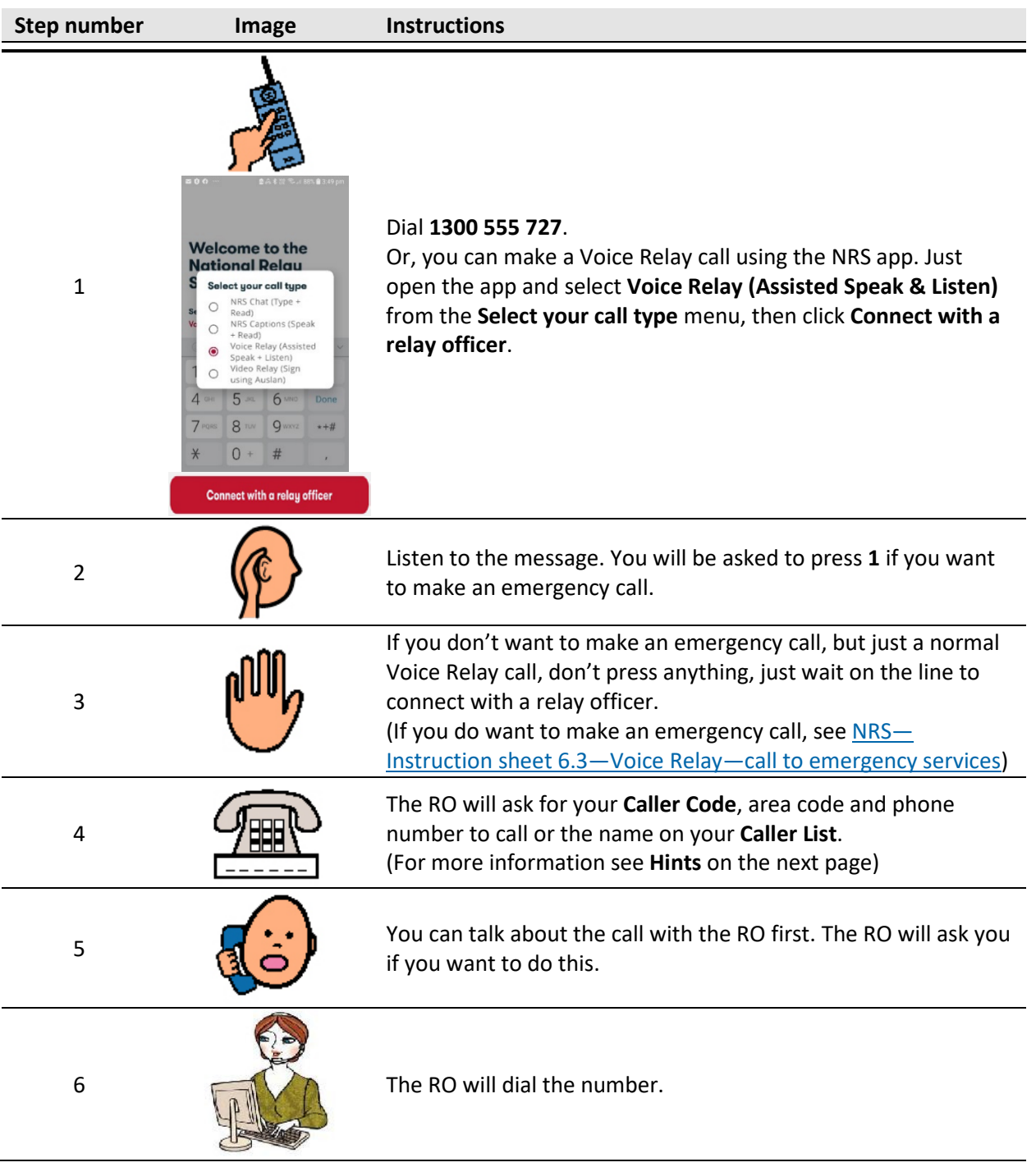

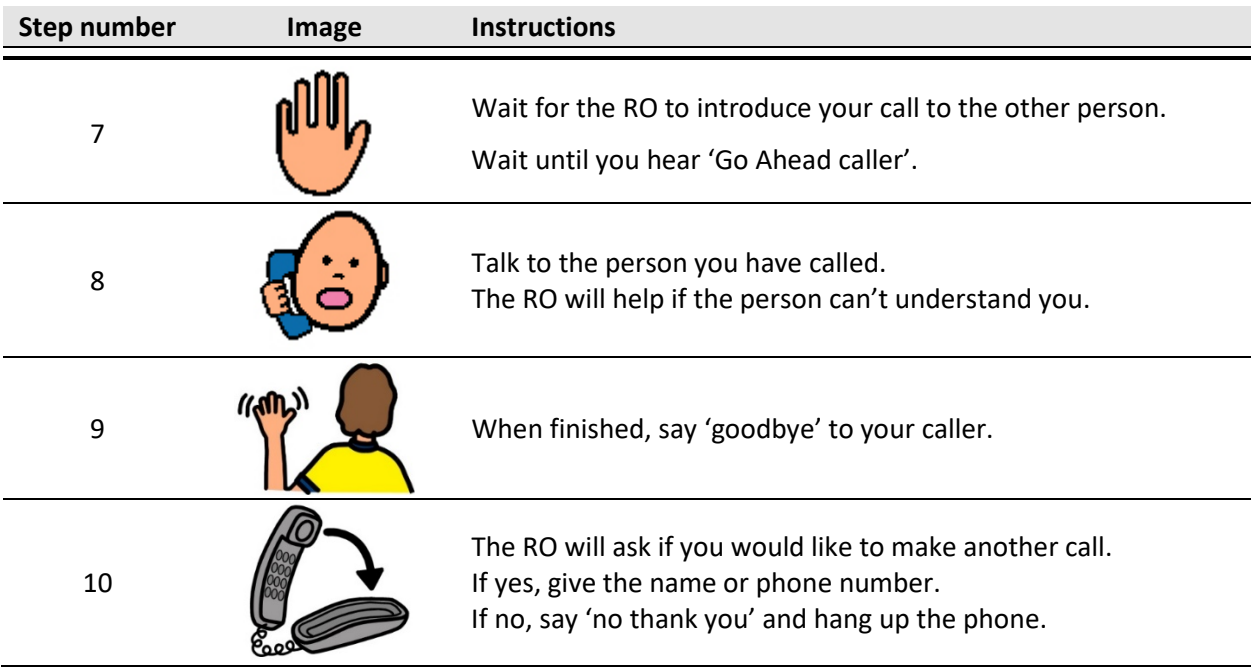

## NRS Helpdesk

The Helpdesk is open from 8am to 6pm, Monday to Friday (Eastern Standard Time). There are a number of ways to make contact with Helpdesk staff:

- Email [helpdesk@relayservice.com.au](mailto:helpdesk@relayservice.com.au)
- Phone 1800 555 660
- SMS 0416 001 350
- TTY 1800 555 630
- Fax 1800 555 690
- [Online contact form.](https://www.communications.gov.au/node/19659)

## **Hints**

- Creating a "Voice Relay profile" together with a "Caller Code" will help the relay officer understand any special communications needs you have and help your calls go smoothly.
- Your Caller Code is only needed when you are making a call from a phone number that has not been included in your profile.
- To find out more about getting a Caller Code, how to have your usual call number set up and recording your call preferences, complete the new profile form on the [Services Features page](https://www.communications.gov.au/what-we-do/phone/services-people-disability/accesshub/national-relay-service/service-features#connection) on Accesshub.
- You can download the NRS app from the Google Play store (socie Play) (for android phones and

tablets) or the Apple App Store ( $\frac{1}{2}$  App Store (for iPhones and iPads). Just search for **NRS** or **National Relay Service** in the search field, select the app and tap to install. The app will look like

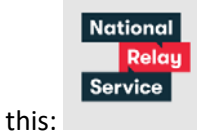